Have  $X(t)$   $ET.9X_{T}(t) = X_{T}(f) - \overline{f}X_{T}(t)e^{-\overline{a}t}$ anto- $R_{x}(\tau)$  -  $E[\chi(t) \chi(t+\tau)]$ 75D  $S_{x}(t) = f T q R_{x}(t) = \int_{0}^{\infty} R_{y}(t) e^{-i\pi t t} dt$ 

E laborate only 
$$
R_{x}(t)
$$
 estimate is  
\nuncangle for large t.  
\n $R_{x}(t) = \int_{-\infty}^{\infty} S_{x}(t) e^{i\pi t} df$  [in'  
\n $+ \tan, H \cdot \pi$ ]  
\n $+ \tan, H \cdot \pi$ ]  
\n $\pi$  [in'  
\n $\pi$ ]  
\n $\pi$  [in'  
\n $\pi$ ]  
\n $\pi$  [in]  
\n $\pi$ ]  
\n $\pi$  [in]  
\n $\pi$ ]  
\n $\pi$  [in]  
\n $\pi$ ]  
\n $\pi$  [in]  
\n $\pi$ ]  
\n $\pi$  [in]  
\n $\pi$ ]  
\n $\pi$  [in]  
\n $\pi$ ]  
\n $\pi$  [in]  
\n $\pi$ ]  
\n $\pi$  [in]  
\n $\pi$ ]  
\n $\pi$  [in]  
\n $\pi$ ]  
\n $\pi$  [in]  
\n $\pi$ ]  
\n $\pi$  [in]  
\n $\pi$ ]  
\n $\pi$  [in]  
\n $\pi$ ]  
\n $\pi$  [in]  
\n $\pi$ ]  
\n $\pi$  [in]  
\n $\pi$ ]  
\n $\pi$  [in]  
\n $\pi$ ]  
\n $\pi$  [in]  
\n $\pi$ ]  
\n $\pi$  [in]  
\n $\pi$ ]  
\n $\pi$  [in]  
\n $\pi$ ]  
\n $\pi$  [in]  
\n $\pi$ ]  
\n $\pi$ ]  
\n $\pi$ ]  
\n $\pi$ ]  
\n $\pi$ ]  
\n $\pi$ ]  
\n $\pi$ ]  
\n $\pi$ ]  
\n $\pi$ ]  
\n $\pi$ ]  
\n $\pi$ ]  
\n $\pi$ ]  
\n $\pi$ ]  
\n $\pi$ ]  
\n $\pi$ ]

How did 15st the X(t) in the done?

\nDifferentise's first 
$$
\chi(n)
$$
 = 1

\n $\chi(n) = \chi(n-1) + \mathcal{N}(n)$ 

\nLet the values is the coefficients of X(n), and the b's as the coefficients of X(n), and the b's as the coefficients of X(n), and the b's as the vectors of X(n), and the b's as the vectors of X(n), and the b's as the coefficients of x is the inverse of that the difference equation say a\_1 X(n) = -a\_2 X(n-1) + b\_1 N(n).

\nWhen you try the simulations, make this change.

\n $\chi'$  is  $\chi'$ 

Andlys:s .f b, X(h) = -b<sub>2</sub>X(h-1) + a, N(h)  
\nh=1, a<sub>i</sub>=1  
\nb, X(h)+b<sub>2</sub>X(h-1) + b<sub>3</sub>X(h-2)  
\n= a, N(h)  
\nWhat is E[X(h)] ?  
\n(amount X(h) is faktionary.)  
\nb<sub>1</sub> E[X(h)] = -b<sub>2</sub> E[X(h)] + q, 0  
\n
$$
E[X(h)] = -b2 E[X(h)] + q
$$
0  
\n
$$
E[X(h)] = -b2 E[X(h)] + q
$$
0  
\n
$$
E[X(h)] = \frac{b}{b_1 + b_2} = 0
$$
 (under  $b_2 = b_1 = 0$ )  
\n
$$
G_{\text{real}} + h: b_2 = b_1.
$$

**Title: Oct 6 - 12:37 PM (4 of 11)**

**Title: Oct 6 - 12:45 PM (5 of 11)**

**Title: Oct 6 - 12:49 PM (6 of 11)**

(b) 
$$
\int_{R} x^{t}u dx
$$
 when  $t$  when  $t$  is a point  $u$ .

\n
$$
h_{1} \times (n) = -h_{1} \times (n-1) + f(n)
$$
\n
$$
\times (n) = -\frac{h_{1}}{h_{2}} \times (n-1) + \frac{f(n)}{h_{2}}
$$
\n
$$
\times (0) \times (1) \times (1) \times (1) \times (1)
$$
\n
$$
\times (0) \times (1) \times (1) \times (1) \times (1)
$$
\n
$$
\times (0) \times (1) \times (1) \times (1) \times (1)
$$
\n
$$
\times (0) \times (1) \times (1) \times (1) \times (1)
$$
\n
$$
\times (0) \times (1) \times (1) \times (1) \times (1)
$$
\n
$$
\times (0) \times (1) \times (1) \times (1) \times (1)
$$

**Title: Oct 6 - 12:52 PM (7 of 11)**

$$
S_{D} \simeq \text{b}ntim of \text{b} \chi(h) = -b_{2} \chi(h-1) + a_{1} \chi(h)
$$
\nhos solutions\n
$$
\chi(h) = \chi_{hom}(h) + \chi_{part}(h)
$$
\n
$$
\chi_{hom}^{H} = \frac{1}{h} \sum_{i=1}^{h} A_{i} \sum_{j=1}^{h} \pi_{h}^{i} s \text{ contribution is}
$$
\n
$$
(\frac{h}{h})^{2} A_{i} \int_{h}^{h} f(RANSENT) \times f(RANSENT) \times f(RANSE
$$

**Title: Oct 6 - 12:56 PM (8 of 11)**

Note to readers: In the MATLAB demo, I coded the a's as the coefficents of  $X(n)$ , and the  $b$ 's as the coefficients of the noise terms - just the reverse of what the lecture notes say. specestdemo assumes that the difference equation say  $a_1 X(n) = -a_2 X(n-1) + b_1 N(n)$ . When you try the simulations, make this change.

So assume b, X(n) = -b, X(n-1) + q, Y(n)  
\nsfft(0,0)  
\n
$$
= E [X(n+m)X(n)]
$$
\n
$$
= E [X(n+m)X(n)]
$$
\n
$$
= E [X(n+m)X(n)]
$$
\n
$$
= E [X(n)X(0)]
$$
\n
$$
= \sum_{i=1}^{n} (X(n))X(0) + \sum_{i=1}^{n} (X(n-1)) + \sum_{i=1}^{n} (X(n))X(0)
$$
\n
$$
= \sum_{i=1}^{n} (Y(n))X(0) + \sum_{i=1}^{n} (Y(n))X(0)
$$
\n
$$
= \sum_{i=1}^{n} (Y(n))X(0) + \sum_{i=1}^{n} (Y(n))X(0)
$$
\n
$$
= \sum_{i=1}^{n} (Y(n))X(0) + \sum_{i=1}^{n} (Y(n))X(0)
$$
\n
$$
= \sum_{i=1}^{n} (Y(n))X(0) + \sum_{i=1}^{n} (Y(n))X(0)
$$
\n
$$
= \sum_{i=1}^{n} (Y(n))X(0) + \sum_{i=1}^{n} (Y(n))X(0) + \sum_{i=1}^{n} (Y(n))X(n) + \sum_{i=1}^{n} (Y(n))X(n) + \sum_{i=1}^{n} (
$$

**Title: Oct 6 - 1:04 PM (10 of 11)**

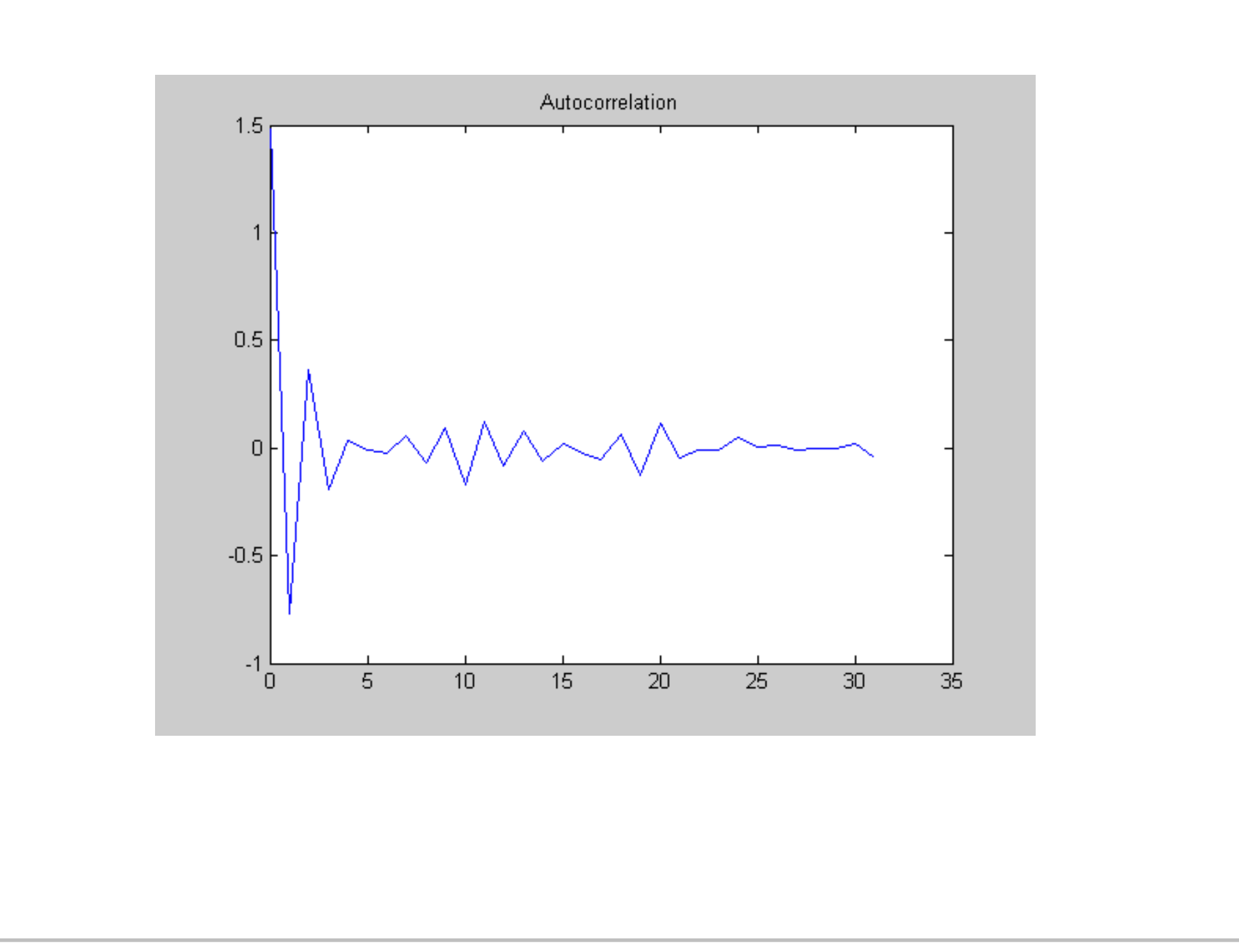

**Title: Oct 6 - 1:30 PM (11 of 11)**

\_\_@@NOTEBOOK@@\_\_04411410-97a1-48f6-a02e-b48437f2d887.png